page | corrections --------+---------------------------------------------------------- 13 | In Figure 2.2, the dot at  $(2,7)$  is missing its lower | half. It should be shown exactly bisected by the line  $| z=145.$  --------+---------------------------------------------------------- 33 | In Exercise 2.15, burning one ton of each type of coal | per hour produces the stated pounds of steam per hour. --------+---------------------------------------------------------- 55 | Bland's smallest index rule is no longer "recently | discovered". The rule in the box should read as follows: | \* Select the pivot column k as the leftmost column with | a negative cost entry c\_k. | \* In that column select the pivot row h as the minimum ratio row (one having the smallest  $b_i/a_i$ ik,  $a_i k > 0$ ) for which the corresponding basic variable  $x_i$  has the smallest index j. The basic variable corresponding to | row i is the one whose identity-column 1 is in row i. --------+---------------------------------------------------------- 56 | The first sentence under the top tableau should begin | "Here the third and fourth constraint rows..." | The first constraint row starts with -1 so it is not | lexicographically positive. --------+---------------------------------------------------------- 77 | In the M2 tableau the zero cost coefficients should be | \* instead, because it is unnecessary to compute them. | At that stage in the revised simplex algorithm we know | that x2 and x3 are basic variables. --------+---------------------------------------------------------- 78 | In the final M3 tableau the zero cost coefficients | should be \* instead, because it is unnecessary to compute | them. At that stage in the revised simplex algorithm we | know that x3 and x6 are basic variables. --------+---------------------------------------------------------- 95 | In the tableau labeled E" circle the pivot element  $T(4,2)$  --------+---------------------------------------------------------- 130 | Halfway down the page, the paragraph should begin | "No matter how large..." rather than "Now matter..." --------+---------------------------------------------------------- 162 | In Figure 7.1, c11 and c33 should be marked near the | tails of the arrows, not in the middle. --------+---------------------------------------------------------- 163 | In Figure 7.2, the flows should be marked near the heads | of the arrows, not in the middle. --------+---------------------------------------------------------- 172 | In Figure 7.3, the flows should be marked near the heads | of the arrows. --------+---------------------------------------------------------- 173 | In Figure 7.4, the flows should be marked near the heads | of the arrows. --------+---------------------------------------------------------- 180 | In the description of the top tableau it is  $x_{-1}$  (24), not  $|x_{14}\rangle$ , that is assigned the value of 5. --------+---------------------------------------------------------- 184 | In the network diagram, the flows should be marked near | the heads of the arrows. --------+----------------------------------------------------------

Errata for "Introduction to Operations Research" edition of 2004

Errata for "Introduction to Operations Research" edition of 2004

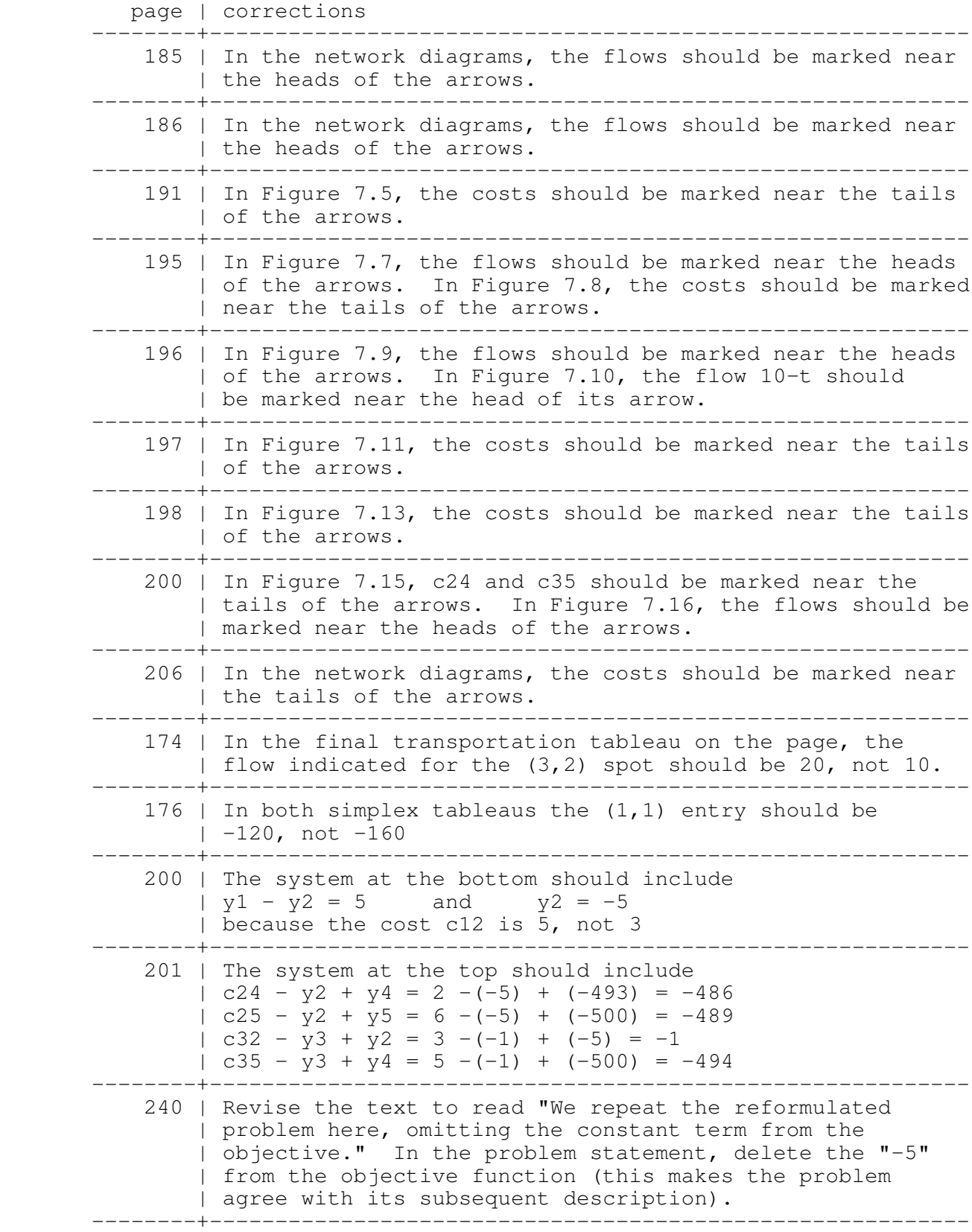

 Errata for "Introduction to Operations Research" edition of 2004 page | corrections --------+---------------------------------------------------------- 262 | Line 10 of the text should read "objective function | contour having a larger objective value than  $f_0^*$ . We | can read". It is the optimal objective value that is | being referred to. --------+---------------------------------------------------------- 311-315 | The algorithm described as GRG is not quite what other | authors call GRG, because it does NOT maintain | feasibility from one iteration to the next (for example, | the iterate x1 given on page 315 is infeasible). | This algorithm happens to solve the example on page 312, | but for many other problems the point that it reports | as optimal is actually infeasible. --------+---------------------------------------------------------- 345 | In Exercise 9.57(b), Ax-b=v should read v=b-Ax. --------+---------------------------------------------------------- 373 | Exercise 10.13 should begin "Solve the following | nonlinear programming problem using dynamic programming." --------+----------------------------------------------------------